Le bouton poussoir

## MBLOCK

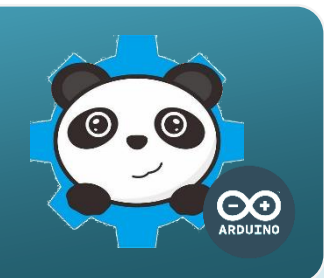

## Un bouton poussoir comment ca marche **?**

Le module bouton-poussoir sert le plus souvent à faire passer une sortie de l'état bas à l'état haut par une pression. La pression exercée correspond à la fermeture d'un circuit électrique et génère une information électrique sous la forme d'une tension en volt.

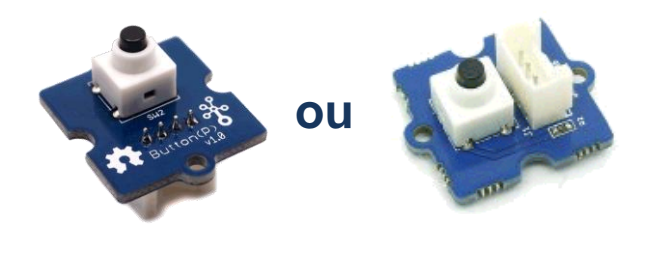

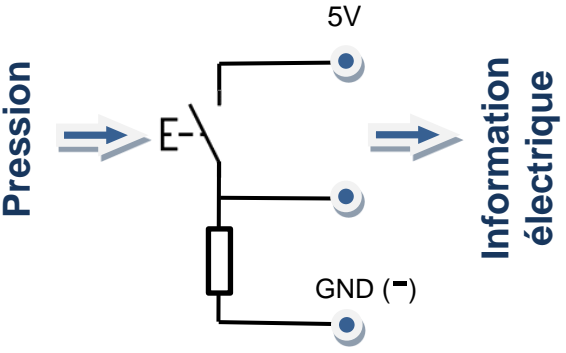

Entrées

D2 à D8

## Le bouton poussoir, comment je le connecte **?**

Le bouton poussoir est un capteur dont la valeur, on dit l'état logique, est binaire, c'est-à-dire égal à « 0 » ou « 1 ».

Pour cette raison, ce capteur appartient à la famille des capteurs numériques. Il peut se connecter sur l'une des entrées numériques D2 à D8 de la carte de commande.

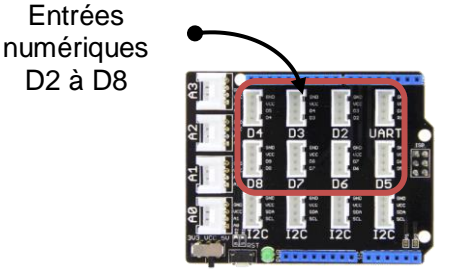

## Programmer le bouton poussoir avec mBlock

Le programme ci-dessous permet de déplacer le lutin et d'allumer une DEL à partir d'un bouton poussoir.

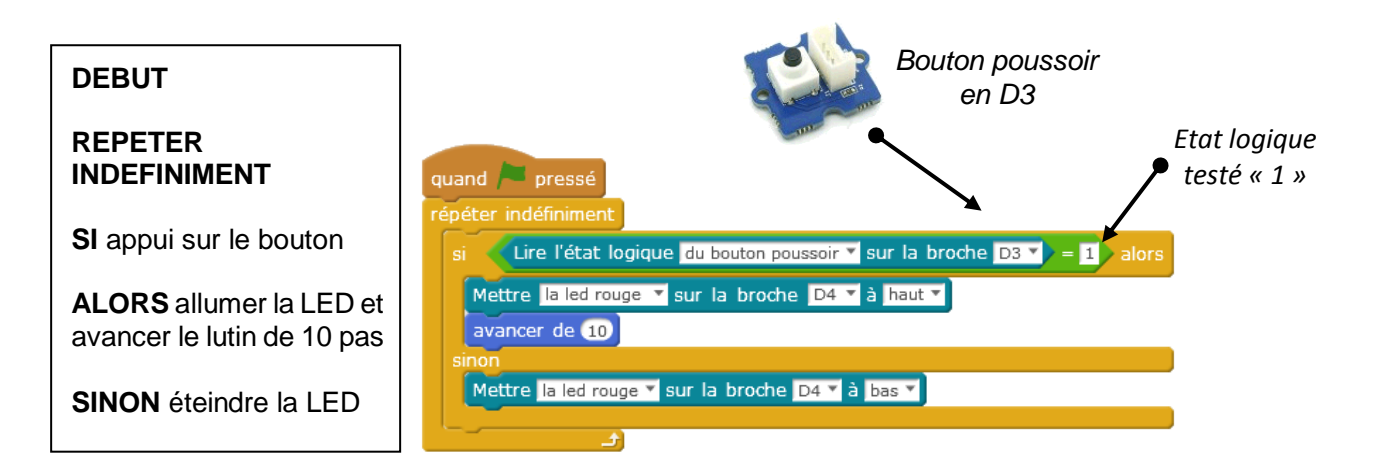